# **บทที่ 3**

# **วิธีดําเนินการวิจัย**

การวิจัยเรื่อง ความสัมพันธ์ระหว่างสภาพการดําเนินงานและความพึงพอใจของครู ในศูนย์การศึกษาอิสลามประจํามัสยิด (ตาดีกา) ที่ได้รับเหรียญทองในจังหวัดสงขลา เป็นการวิจัยเชิง สํารวจ (Survey Research) ซึ่งมีขั้นตอนในการดําเนินงานวิจัยดังนี้

- 3.1 ประชากร
- 3.2 เครื่องมือที่ใช้ในการวิจัย
- 3.3 วิธีการสร้างเครื่องมือ

3.4 วิธีการเก็บรวบรวมข้อมูล

- 3.5 การวิเคราะห์ข้อมูล
- 3.6 สถิติที่ใช้ในการวิเคราะห์ข้อมูล

#### **3.1 ประชากร**

ประชากร (Population) ที่ใช้ในการวิจัยครั้งนี้ได้แก่ ศูนย์การศึกษาอิสลามประจํา มัสยิด (ตาดีกา) ในจังหวัดสงขลา สังกัดสํานักงานการศึกษาเอกชนจังหวัดสงขลา ที่ได้รับระดับ คุณภาพเหรียญทองจากการนิเทศ ติดตาม และประเมินผลการดําเนินงานศูนย์การศึกษาอิสลาม ประจํามัสยิด(ตาดีกา) ในจังหวัดสงขลา ของสํานักงานการศึกษาเอกชนจังหวัดสงขลา ประจําปี 2559 จํานวน 60 ศูนย์ผู้ใช้ข้อมูลคือ ครูผู้สอน จํานวน 120 คน

| ลำดับที่       | อำเภอ | ศูนย์การอิสลามประจำมัสยิด(ตาดี | จำนวนประชากร   |
|----------------|-------|--------------------------------|----------------|
|                |       | ึกา)                           |                |
|                | จะนะ  | กามาลีหย๊ะ                     | $\overline{2}$ |
| $\overline{2}$ |       | นูรุลมูฮัมมาดีย๊ะ              | $\overline{2}$ |
| 3              |       | บ้านหัวดินใต้                  | 2              |
| 4              |       | มูฮายีรีน                      | 2              |
| 5              |       | นูรุดดีน                       | $\overline{2}$ |
| 6              |       | บ้านนนท์                       | $\overline{2}$ |
| 7              |       | บ้านเลียบ                      | $\overline{2}$ |
| 8              |       | บ้านควนหัวช้าง                 | $\overline{2}$ |
| 9              |       | นูรุลกอมารี                    | 2              |
| 10             |       | ดารุสลาม(ปากจด)                | 2              |

**ตารางที่ 2 แสดงจํานวนประชากร จําแนกตามอําเภอที่ตั้งศูนย์ฯ ที่ได้รับเหรียญทอง**

**ตารางที่ 2** (ต่อ)

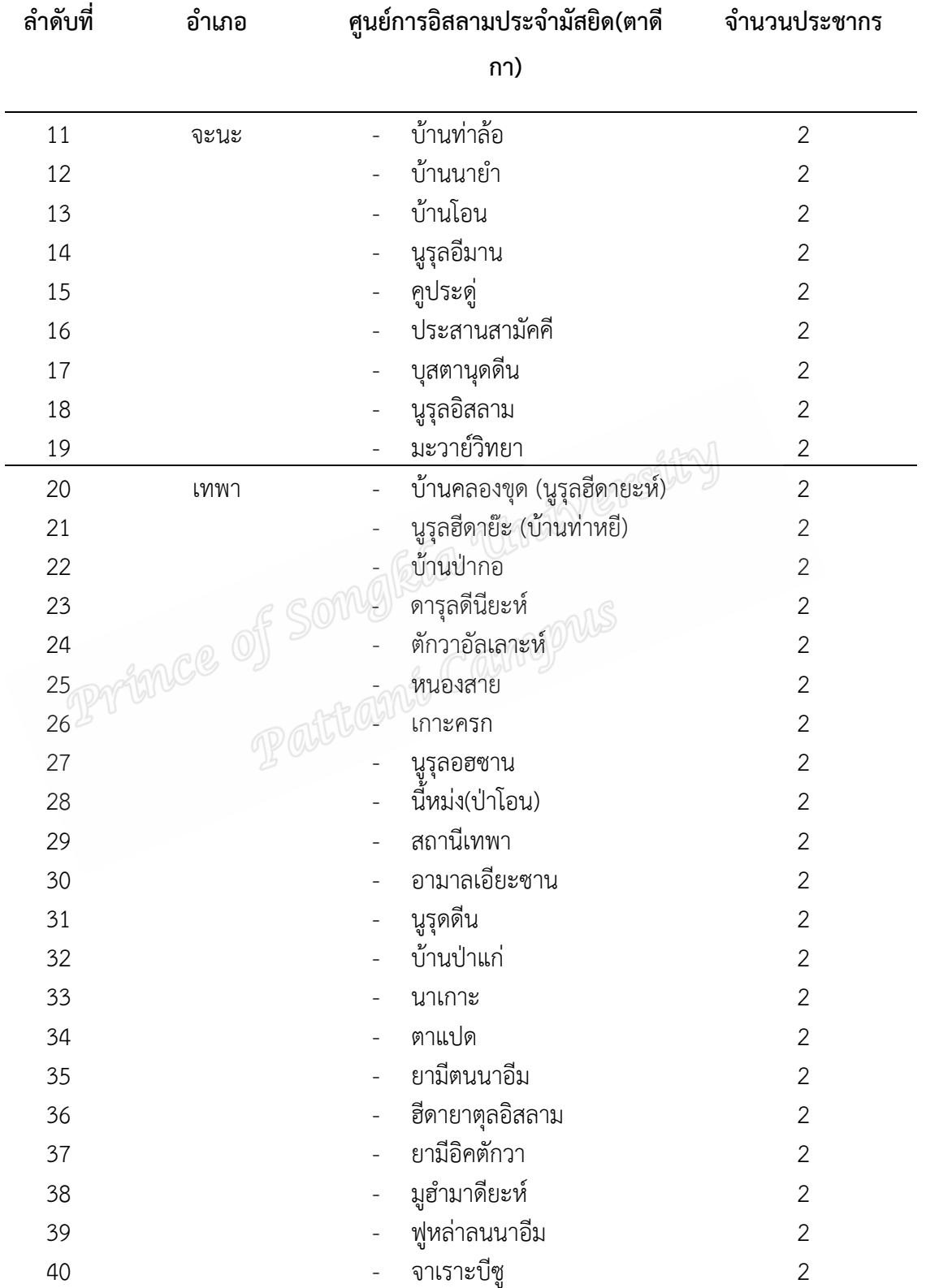

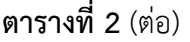

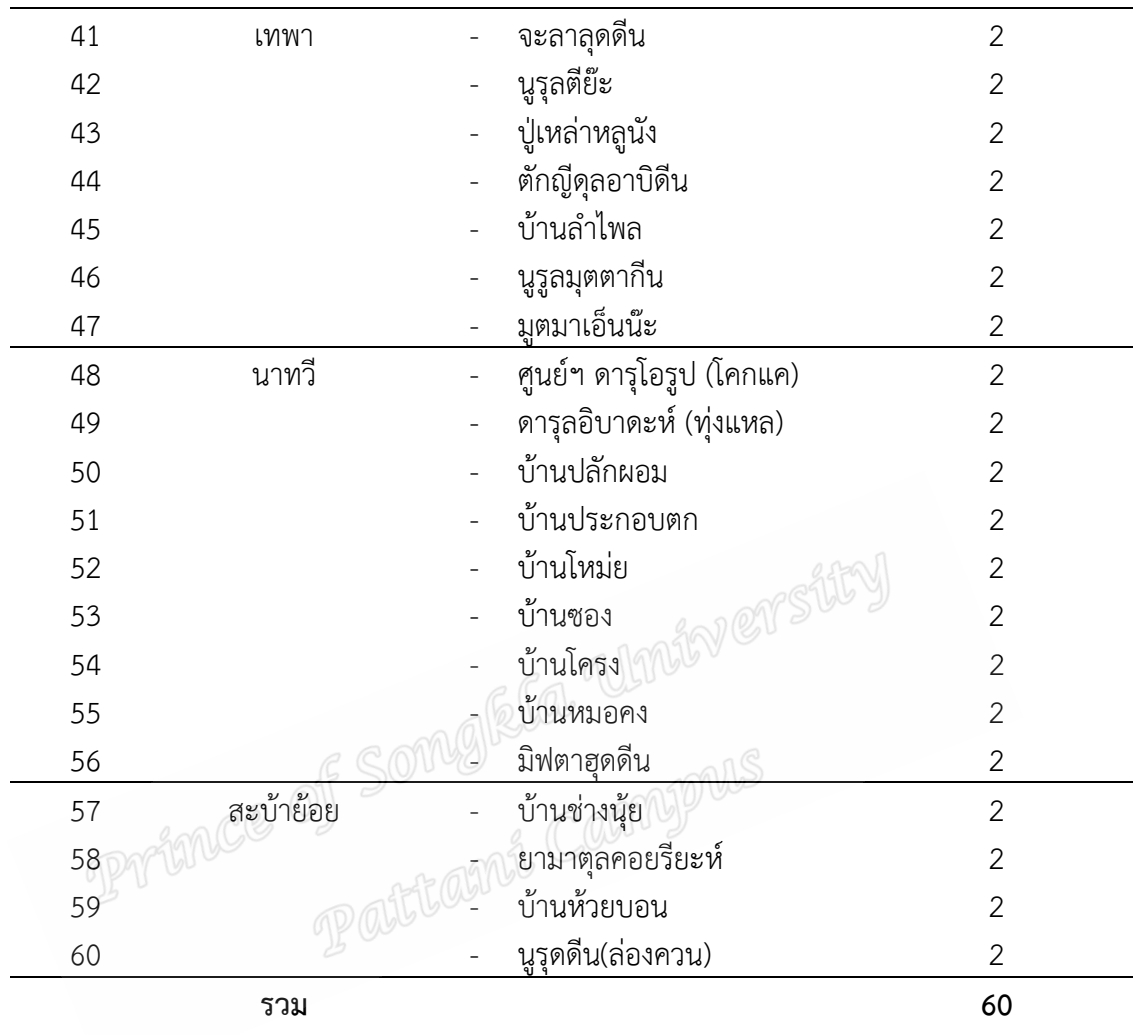

# **3.2 เครื่องมือที่ใช้ในการวิจัย 3.2.1 เครื่องมือที่ใช้ในการวิจัยเชิงสํารวจ**

เครื่องมือที่ใช้ในการเก็บรวบรวมข้อมูลสําหรับวิจัยเชิงสํารวจเป็นแบบสอบถาม เกี่ยวกับสภาพการดําเนินงานและแบบสอบถามเกี่ยวกับความพึงพอใจของครูในศูนย์การศึกษา อิสลามประจํามัสยิด(ตาดีกา) ที่ได้รับเหรียญทองในจังหวัดสงขลา โดยใช้เครื่องมือท่ีสร้างขึ้นโดยผู้วิจัย ซึ่งศึกษาค้นคว้าจากเอกสารวิชาการที่เกี่ยวข้อง และนํามาประยุกต์ ปรับปรุงเพื่อสร้างเป็น แบบสอบถามที่ใช้ในการวิจัยครั้งนี้ซึ่งมีทั้งหมด 3 ตอน ประกอบด้วย

ตอนที่ 1 แบบสอบถามเกี่ยวกับสภาพทั่วไปของผู้ตอบ

ตอนที่ 2 แบบสอบถามเกี่ยวกับสภาพการดำเนินงานศูนย์การศึกษาอิสลามประจำ มัสยิด (ตาดีกา) ลักษณะข้อคําถามแบบประมาณค่า (Rating scale) 5 ระดับ ประยุกต์ตามแนวทาง ของ ลิเคิร์ท (Likert scale) โดยกําหนดค่าของคะแนนของช่วง น้ําหนักเป็น 5 ระดับ

5 หมายถึง ระดับการปฏิบัติอยู่ในระดับมากที่สุด

4 หมายถึง ระดับการปฏิบัติอยู่ในระดับมาก

3 หมายถึง ระดับการปฏิบัติอยู่ในระดับปานกลาง

2 หมายถึง ระดับการปฏิบัติอยู่ในระดับน้อย

1 หมายถึง ระดับการปฏิบัติอยู่ในระดับน้อยที่สุด

 ตอนที่ 3 แบบสอบถามเกี่ยวกับความพึงพอใจในการปฏิบัติงานของครูผู้สอนใน ศูนย์ฯ ลักษณะข้อคําถามแบบประมาณค่า (Rating scale) 5 ระดับ ประยุกต์ตามแนวทางของ ลิ

เคิร์ท (Likert scale) โดยกําหนดค่าของคะแนนของช่วง น้ําหนักเป็น 5 ระดับ

5 หมายถึง ครูมีความพึงพอใจอยู่ในระดับมากที่สุด

4 หมายถึง ครูมีความพึงพอใจอยู่ในระดับมาก

3 หมายถึง ครูมีความพึงพอใจอยู่ในระดับปานกลาง

2 หมายถึง ครูมีความพึงพอใจอยู่ในระดับน้อย

1 หมายถึง ครูมีความพึงพอใจอยู่ในระดับน้อยที่สุด

#### **3.3 วิธีการสร้างเครื่องมือ**

3.3.1 แบบสอบถามเกี่ยวกับสภาพดําเนินงานศูนย์การศึกษาอิสลามประจํามัสยิด (ตาดีกา)

ในการสร้างเครื่องมือเพื่อใช้ในการเก็บรวบรวมข้อมูล ผู้วิจัยดําเนินการสร้าง แบบสอบถาม ตามขั้นตอน ดังรายละเอียดต่อไปนี้

 1. ศึกษาเอกสาร งานวิจัย ตําราต่างๆ ที่เกี่ยวข้องกับรายละเอียดการบริหารงานใน สถานศึกษา และเรื่องอื่นๆ ที่เกี่ยวข้อง

2. ศึกษาวิธีการสร้างแบบสอบถามจากเอกสาร และตํารา

3. ดําเนินการสร้างแบบสอบถามกรอบแนวคิดที่กําหนดไว้

 4. นําเสนออาจารย์ที่ปรึกษา เพื่อพิจารณาความถูกต้องเหมาะสม ตลอดจนให้ คําแนะนํา ในการปรับปรุงแก้ไขแบบสอบถาม

 5. นําเสนอแบบสอบถามที่ปรับปรุงแล้ว เสนอผู้เชี่ยวชาญจํานวน 3 ท่าน หลังจาก ผู้เชี่ยวชาญตรวจแล้ว ผู้เชี่ยวชาญ ให้แก้ไข ปรับปรุงแบบสอบถาม ตรวจสอบความถูกต้องเชิงเนื้อหา (Content Validity) ความถูกต้องของการแก้ไขภาษา โดยหาค่าความสอดคล้องกับนิยามศัพท์ (Index of Congruence : IOC ) แล้วคัดเลือกไว้เฉพาะข้อคําถามที่มีค่าดัชนีความสอดคล้องตั้งแต่  $0.5 - 1.00$ 

6. ปรับปรุงแบบสอบถามตามข้อเสนอแนะของผู้เชี่ยวชาญ แล้วนํามาเสนออาจารย์ที่ ปรึกษาตรวจสอบอีกครั้งหนึ่ง

 7. นําแบบสอบถามที่ปรับแล้วไปทดลองใช้ (Try Out) กับกลุ่มตัวอย่าง จํานวน 30 คน เป็นครูผู้สอนในศูนย์การศึกษาอิสลามประจํามัสยิด (ตาดีกา) ในจังหวัดสงขลา ที่ใช้ในการทดลอง เครื่องมือ เพื่อหาค่าความเชื่อมั่น โดยหาค่าสัมประสิทธิ์อัลฟา (Alpha Coefficient) ของครอนบาค

(Cronbach) ซึ่งมีค่าเท่ากับ 0.89 รายละเอียดค่าสัมประสิทธิ์อัลฟาของการดําเนินงานของศูนย์ การศึกษาอิสลามประจํามัสยิด(ตาดีกา) แต่ละด้านตามตารางที่ 3 ข้างล่างนี้

**ตารางที่ 3** ค่าสัมประสิทธิ์อัลฟา ของแต่ละด้านของการดําเนินงาน ในศูนย์การศึกษาอิสลามประจํา มัสยิด (ตาดีกา) ที่ได้รับเหรียญทองในจังหวัดสงขลา

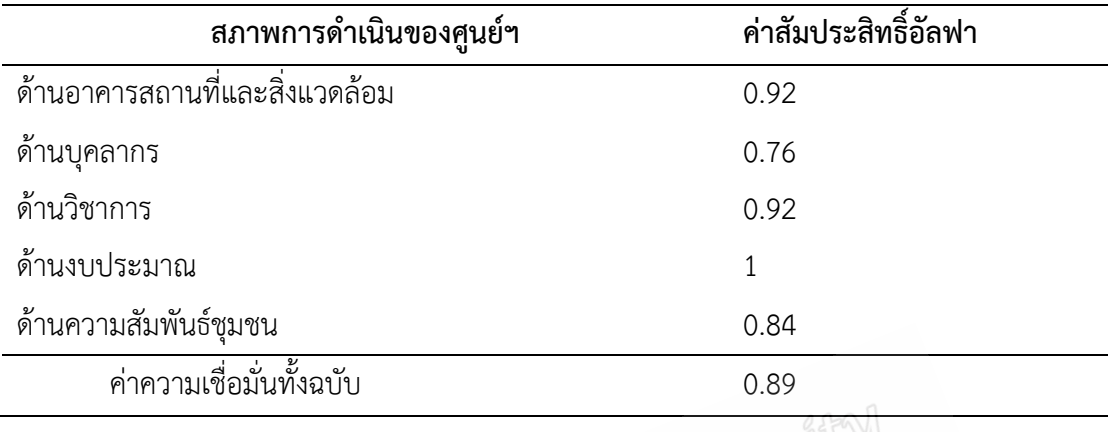

8. จัดทำแบบสอบถามฉบับสมบูรณ์ เพื่อนำไปเก็บรวบรวมข้อมูลกับประชากร 3.3.2 แบบสอบถามเกี่ยวกับความพึงพอใจของครูในศูนย์การศึกษาอิสลามประจํามัสยิด (ตาดีกา)

ในการสร้างเครื่องมือเพื่อใช้ในการเก็บรวบรวมข้อมูล ผู้วิจัยดําเนินการสร้าง แบบสอบถาม ตามขั้นตอน ดังรายละเอียดต่อไปนี้

 1. ศึกษาเอกสาร งานวิจัย ตําราต่าง ๆ ที่เกี่ยวข้องกับรายละเอียดการบริหารงานใน สถานศึกษา และเรื่องอื่น ๆ ที่เกี่ยวข้อง

2. ศึกษาวิธีการสร้างแบบสอบถามจากเอกสาร และตํารา

3. ดําเนินการสร้างแบบสอบถามกรอบแนวคิดที่กําหนดไว้

 4. นําเสนออาจารย์ที่ปรึกษา เพื่อพิจารณาความถูกต้องเหมาะสม ตลอดจนให้ คําแนะนํา ในการปรับปรุงแก้ไขแบบสอบถาม

 5. นําเสนอแบบสอบถามที่ปรับปรุงแล้ว เสนอผู้เชี่ยวชาญจํานวน 3 ท่าน หลังจาก ผู้เชี่ยวชาญตรวจแล้ว ผู้เชี่ยวชาญ ให้แก้ไข ปรับปรุงแบบสอบถาม ตรวจสอบความถูกต้องเชิงเนื้อหา (Content Validity) ความถูกต้องของการแก้ไขภาษา โดยหาค่าความสอดคล้องกับนิยามศัพท์ (Index of Congruence : IOC ) แล้วคัดเลือกไว้เฉพาะข้อคําถามที่มีค่าดัชนีความสอดคล้องตั้งแต่  $0.5 - 1.00$ 

 6. ปรับปรุงแบบสอบถามตามข้อเสนอแนะของผู้เชี่ยวชาญ แล้วนํามาเสนออาจารย์ ที่ปรึกษาตรวจสอบอีกครั้งหนึ่ง

7. นำแบบสอบถามที่ปรับแล้วไปทดลองใช้ (Try Out) กับกลุ่มตัวอย่าง จำนวน 30 คน เป็นครูผู้สอนในศูนย์การศึกษาอิสลามประจํามัสยิด(ตาดีกา) ในจังหวัดสงขลา ที่ใช้ในการทดลอง เครื่องมือ เพื่อหาค่าความเชื่อมั่น โดยหาค่าสัมประสิทธิ์อัลฟา (Alpha Coefficient) ของครอนบาค (Cronbach) ซึ่งมีค่าเท่ากับ 0.81

8. จัดทำแบบสอบถามฉบับสมบูรณ์ เพื่อนำไปเก็บรวบรวมข้อมูลกับประชากร

#### **3.4 วิธีการเก็บรวบรวมข้อมูล**

ในการดําเนินการเก็บรวบรวมข้อมูลเชิงสํารวจผู้วิจัยดําเนินการตามขั้นตอนดังนี้ 3.4.1 สํารวจรายชื่อศูนย์การศึกษาอิสลามประจํามัสยิด (ตาดีกา) เป็นกลุ่มประชากร 3.4.2 ขอหนังสือขอความอนุเคราะห์เก็บ ข้อ มูลเพื่อการวิจัยจากบัณ ฑิต ศึกษา

มหาวิทยาลัยสงขลานครินทร์วิทยาเขตปัตตานีถึงอิหม่ามประจําศูนย์การศึกษาอิสลามประจํามัสยิด (ตาดีกา) ที่เป็นกลุ่มประชากรเพื่อขออนุญาตและขอความร่วมมือในการเก็บรวบรวมข้อมูล

### **3.5 การวิเคราะห์ข้อมูล**

การวิเคราะห์ข้อมูลโดยใช้เครื่องโปรแกรมคอมพิวเตอร์ spss โดยแบ่งการวิเคราะห์ ออกเป็น 2 ส่วน คือข้อมูลเบื้องต้นและการวิเคราะห์ข้อมูลเพื่อตอบ คําถามวิจัย ซึ่งมีวิธีการวิเคราะห์ ข้อมลวิธีการทางสถิติ ดังนี้

 3.5.1 การวิเคราะห์ข้อมูลเบื้องต้นซึ่งเป็นการวิเคราะห์เกี่ยวกับสถานภาพของผู้ตอบในส่วนนี้เป็น การวิเคราะห์ข้อมูลโดยใช้สถิติบรรยาย (Descriptive statistic) ได้แก่ความถี่ ร้อยละ เพื่ออธิบาย ลักษณะของกลุ่มตัวอย่าง

3.5.2 การวิเคราะห์ข้อมูลเพื่อตอบคําถามวิจัยตามวัตถุประสงค์

1) วิเคราะห์สภาพการดําเนินงานของศูนย์ฯ สถิติที่ใช้คือ ค่าเฉลี่ย และค่าเบี่ยงเบน มาตรฐาน

้ เกณฑ์ของการแปลความหมายโดยใช้ คะแนนเฉลี่ยของสภาพการดำเนินงานของ ศูนย์ฯ ตามแนวคิดของ ประดอง กรรณสูด (2538:72) มีรายละเอียดดังนี้

ค่าเฉลี่ย 4.50 – 5.00 หมายถึง ระดับการปฏิบัติอยู่ในระดับมากที่สุด

ค่าเฉลี่ย 3.50 – 4.49 หมายถึง ระดับการปฏิบัติอยู่ในระดับมาก

ค่าเฉลี่ย 2.50 – 3.49 หมายถึง ระดับการปฏิบัติอยู่ในระดับปานกลาง

ค่าเฉลี่ย 1.50 – 2.49 หมายถึง ระดับการปฏิบัติอยู่ในระดับน้อย

ค่าเฉลี่ย 1.00 – 1.49 หมายถึง ระดับการปฏิบัติอยู่ในระดับน้อยที่สุด

 2) วิเคราะห์ระดับความพึงพอใจในการปฏิบัติงานของครูผู้สอนในศูนย์ฯ สถิติที่ใช้คือ ค่าเฉลี่ย และค่าเบี่ยงเบนมาตรฐาน

เกณฑ์ของการแปลความหมายโดยใช้คะแนนเฉลี่ยสภาพการดําเนินงานของ

ศูนย์ฯ ตามแนวคิดของประดอง กรรณสูด (2538:72) มีรายละเอียดดังนี้

ค่าเฉลี่ย 4.50 – 5.00 หมายถึง ครูมีความพึงพอใจอยู่ในระดับมากที่สุด

ค่าเฉลี่ย 3.50 – 4.49 หมายถึง ครูมีความพึงพอใจอยู่ในระดับมาก

ค่าเฉลี่ย 2.50 – 3.49 หมายถึง ครูมีความพึงพอใจอยู่ในระดับปานกลาง

ค่าเฉลี่ย 1.50 – 2.49 หมายถึง ครูมีความพึงพอใจอยู่ในระดับน้อย

ค่าเฉลี่ย 1.00 – 1.49 หมายถึง ครูมีความพึงพอใจอยู่ในระดับน้อยที่สุด

 3.5.3 วิเคราะห์ความสัมพันธ์ระหว่างสภาพการดําเนินงานของศูนย์ฯ และความพึงพอใจของครูใน ศูนย์การศึกษาอิสลามประจํามัสยิด(ตาดีกา) ที่ได้รับเหรียญทองในจังหวัดสงขลา โดยใช้ค่าสหสัมพันธ์ แบบเพียร์สัน (Pearson product moment correlation coefficient)

เกณฑ์การแปลผลจากค่าสัมประสิทธิ์สหสัมพันธ์ที่คำนวณได้ (พวงรัตน์ ทวีรัตน์, 2540: 44) ดังนี้

> ค่าสัมประสิทธิ์สหสัมพันธ์ .81 – 100 หมายถึง มีความสัมพันธ์ระดับสูง ค่าสัมประสิทธิ์สหสัมพันธ์ .61 – 80 หมายถึง มีความสัมพันธ์ระดับค่อนข้างสูง ค่าสัมประสิทธิ์สหสัมพันธ์ .41 – 60 หมายถึง มีความสัมพันธ์ระดับปานกลาง ค่าสัมประสิทธิ์สหสัมพันธ์ .21 – 40 หมายถึง มีความสัมพันธ์ระดับค่อนข้างต่ํา ค่าสัมประสิทธิ์สหสัมพันธ์ .01 – 02 หมายถึง มีความสัมพันธ์ระดับต่ํา

### **3.6 สถิติที่ใช้ในการวิเคราะห์ข้อมูล**

ในการวิจัยครั้งนี้ผู้วิจัยได้ทําการวิเคราะห์ข้อมูลโดยการประมวลผล และวิเคราะห์ ข้อมูลด้วยเครื่องคอมพิวเตอร์เพื่อการวิเคราะห์หาค่าต่างๆ โดยใช้สถิติดังต่อไปนี้

3.6.1 ค่าร้อยละ (Percentage)

3.6.2 ค่าเฉลี่ย (Mean) และค่าเบี่ยงเบนมาตรฐาน (Standard deviation)

3.6.3 ค่าสัมประสิทธิ์สหสัมพันธ์

3.6.4 ค่าสมการถดถอยพหุคูณ